## OruxMaps 6.4.0beta version

## **IMPORTANT!** OruxMaps will need new permissions:

- → **Send SMS messages**, for the new tool 'SOS alarm'
- $\rightarrow$  **Access to contacts**, for adding new friends to the multitracking function, using their email and avatar.
- → **Access your accounts**, in order to select a trusted account to login in the new server services.

**WARNING:** The new version **will use a new server**, you must register for using the new and old features!!!

## **New features:**

0.-First of all, register with your complete profile in OruxMaps (settings—manage your account):

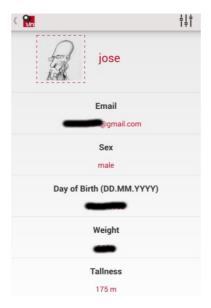

- 1.-Drawing tool (maps button->draw overlay). With this tool you can draw, using different colors (including transparence):
- --polygons
- --lines

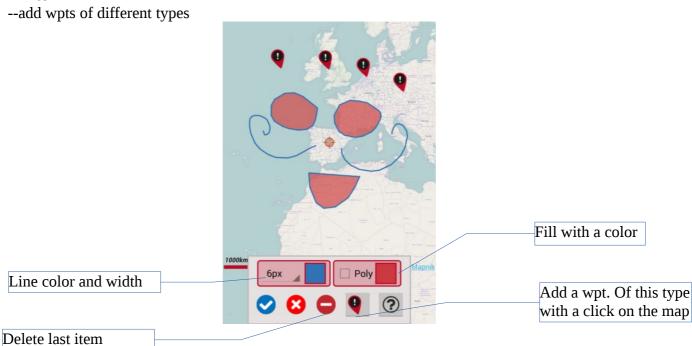

2.-SOS alarm, if no movement in XX minutes. Test with care!

Configure some telephones in (settings—SOS alarm). Select a time of no movement, and 'start automatically' if you want. You also can start/stop this feature in the map viewer—>track button, start/stop SOS alarm.

Only works in 'recording track' mode.

Requires one GPS position at least.

Please, test at home!

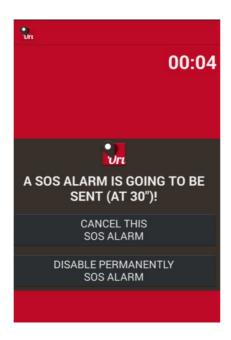

3.-Share a capture of a track, including the statistics, with your friends (Track list—select a track, then 'Share as' option).

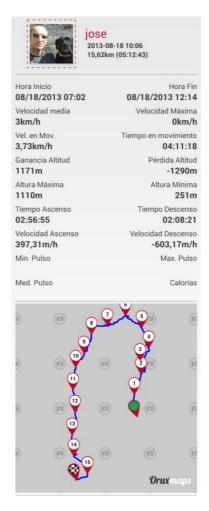

4.-A bunch of new server services (requires a loged user)!

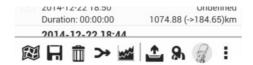

- Upload tracks to OruxMaps servers (including your photos)--Track list, select a track, then 'Upload to OruxMaps servers'. Requires a loged user.
  - IMPORTANT! Photos will be scaled.

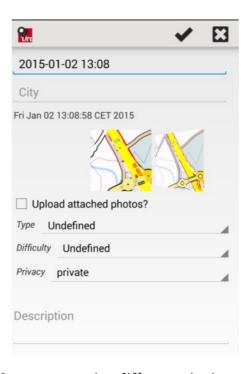

• Search tracks in OruxMaps servers using different criterias.

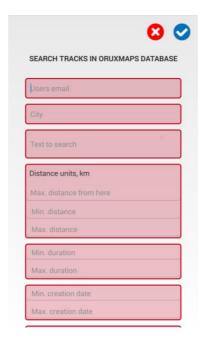

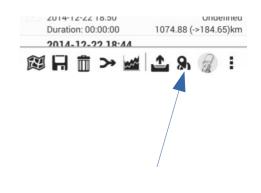

• Share an uploaded track with your friends with a link.

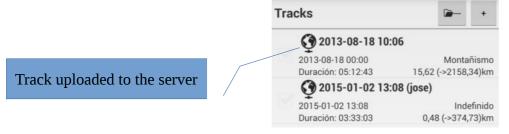

## Ruta generada con OruxMaps Android.

Si no la tienes instalada, visita: OruxMaps

• See your tracks in OruxMaps servers (requires a loged user).

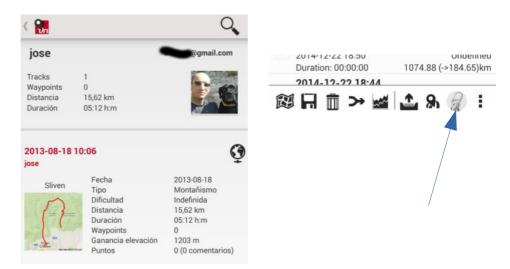

• Comment the tracks. Add a feedback that will help to more people. Click an uploaded track to the server, then 'view details'.

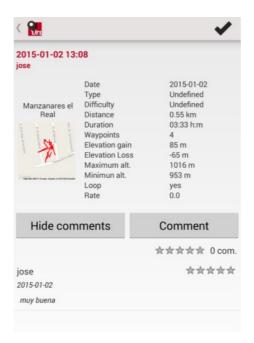

5.-Track altitude smooth effect. If your tracks altitude gain/loss is not correct, because of the GPS is quite imprecise, you can apply this filter (Tracks list, select a track, correct altitude option).

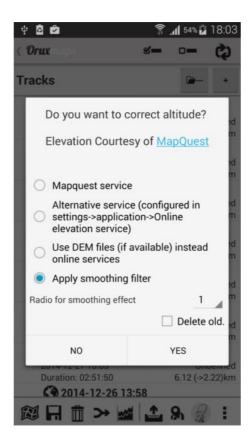

And more...